## SER 300 - INTRODUÇÃO AO GEOPROCESSAMENTO

LABORATÓRIO 2 – CARTOGRAFIA E INTEGRAÇÃO DE DADOS

Por: Philipe Riskalla Leal

2017

## **Exercício 1 - Registro de Imagem**

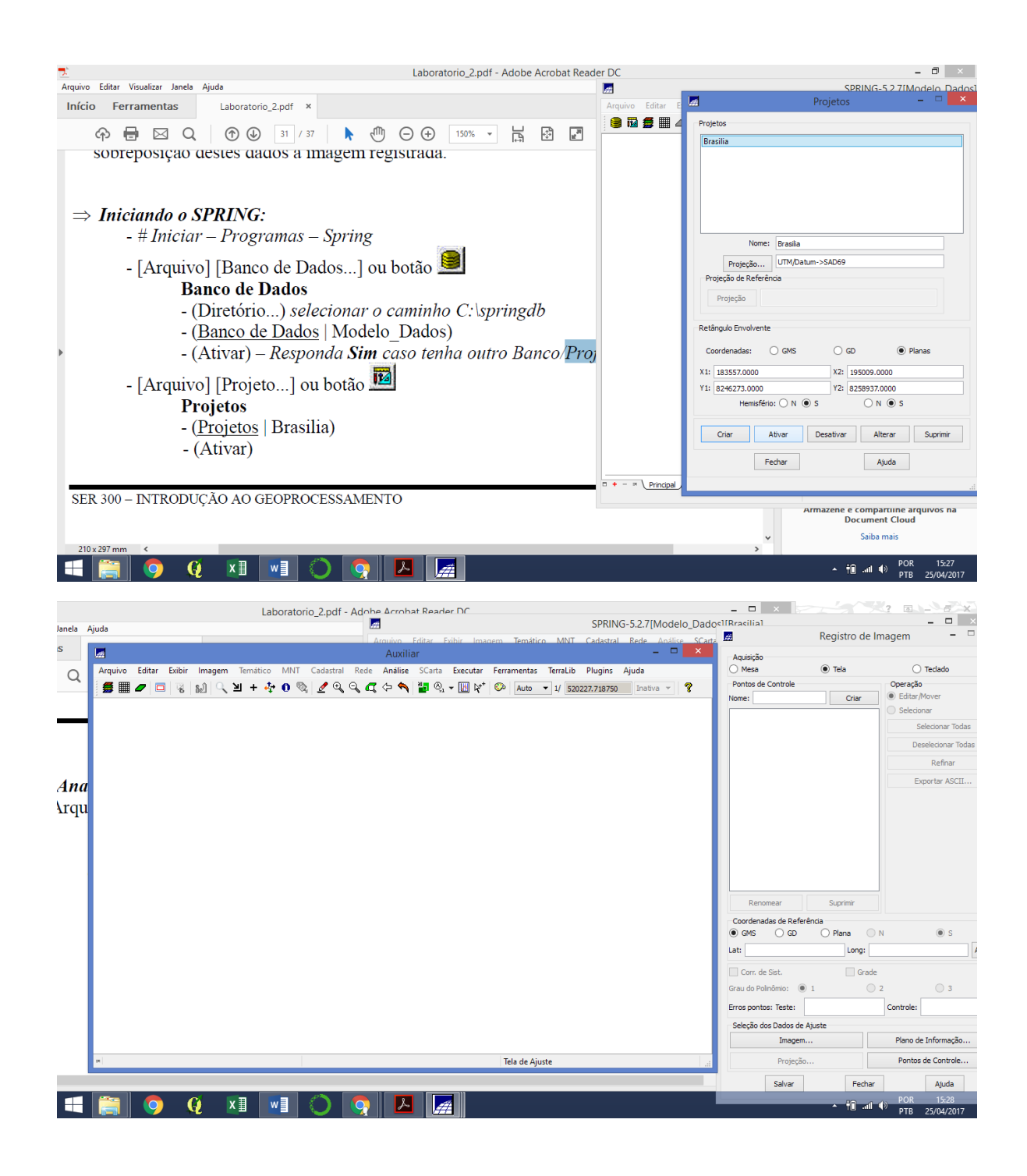

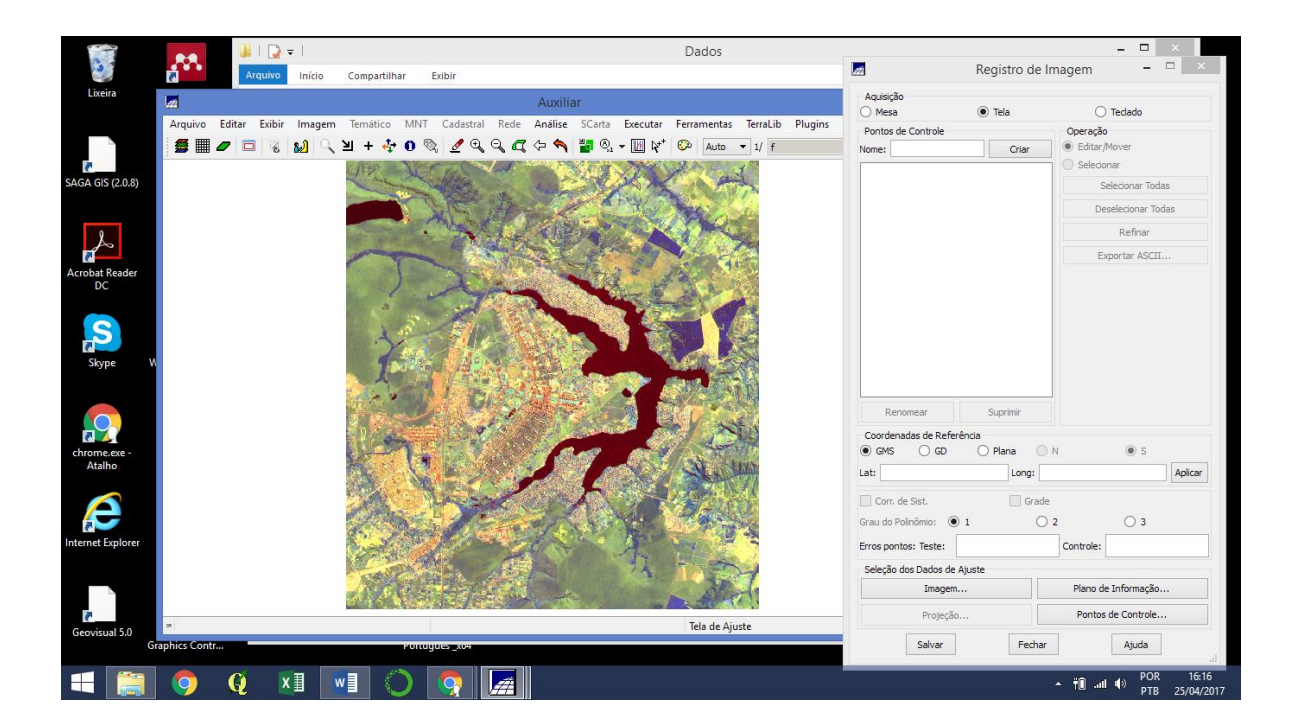

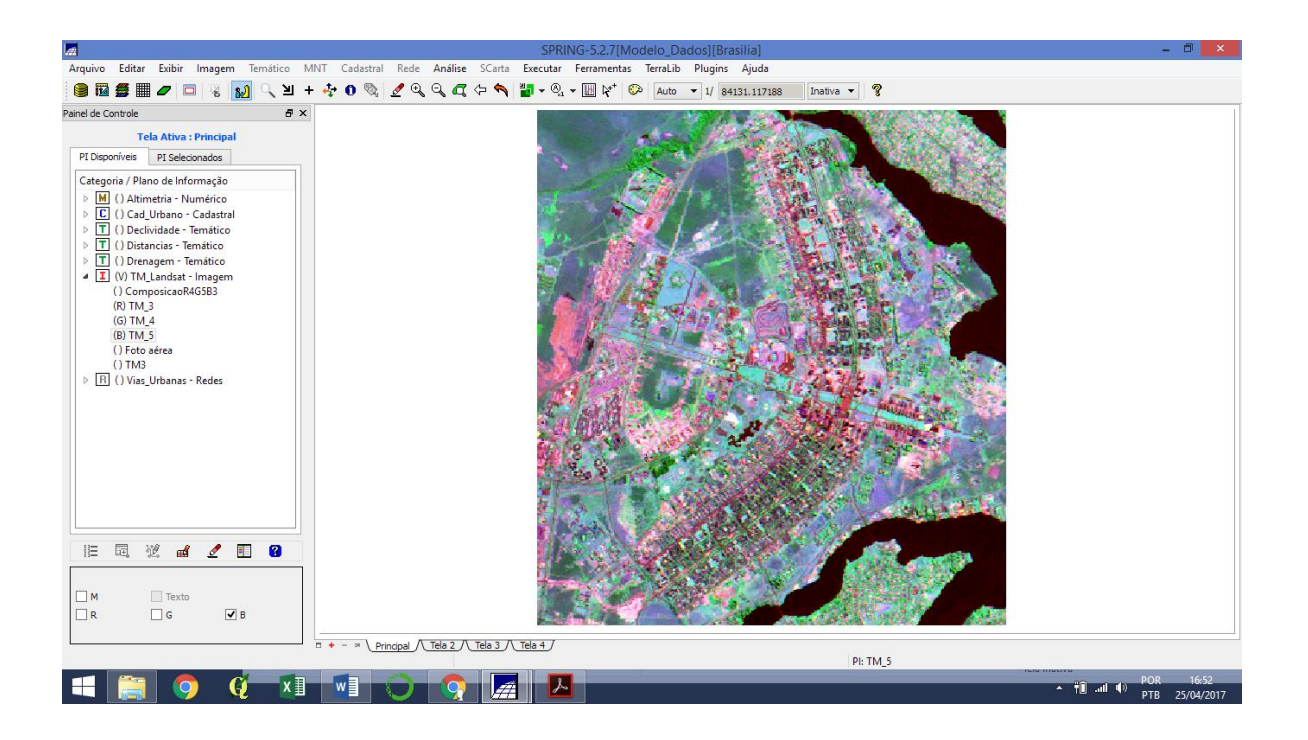

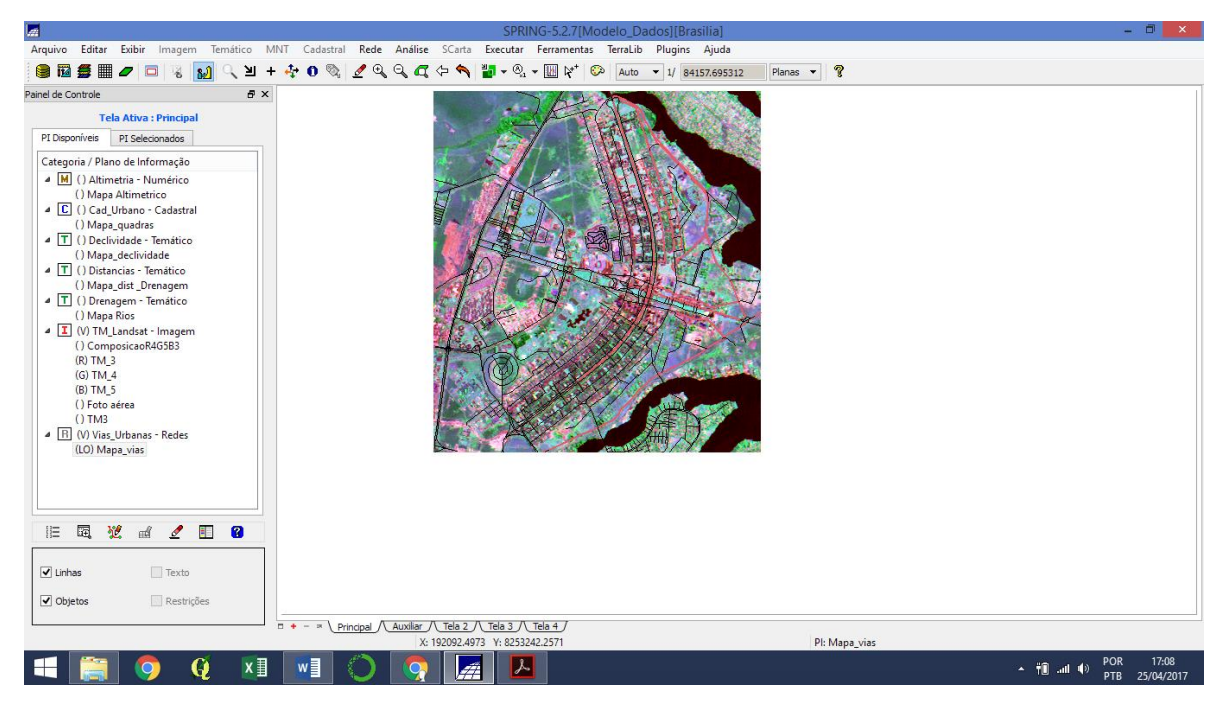

## Pontos de Referência utilizados:

 $\pmb{\mathfrak{c}}$ 

*POINT2D*

*INFO*

*//Ponto 2D e Identificadores se Ponto Classificado*

*//Arquivo ASCII gerado pelo Sistema SPRING*

*PROJECTION UTM/SAD69, HEMIS 1, ORIG.LAT n 0 0 0.00000000, ORIG.LONG o 45 0 0.00000000, LAT1 n 0 0 0.00000000, LAT2 n 0 0 0.00000000*

*DATUMDatum->SAD69, Prd 6378160.000000, Pflt 0.003353, Pdx -67.349998, Pdy 3.880000, Pdz -38.220001*

*OFFSETX 500000.000000 OFFSETY 10000000.000000 SCALEFACTOR 0.999600*

*UNITS Metros*

*SEPARATOR ;*

*INFO\_END*

- *191953.709927 ; 8251766.300128 ; 2*
- *193751.060982 ; 8250255.647166 ; 3*
- *194517.849931 ; 8250810.580128 ; 1*
- *192855.451213 ; 8249984.345930 ; 4*

```
194174.328613 ; 8251790.965524 ; 5
194174.299931 ; 8251791.000128 ; 5
END
\mu
```
## **Exercício 2 - Simplificando a Rede de Drenagem**

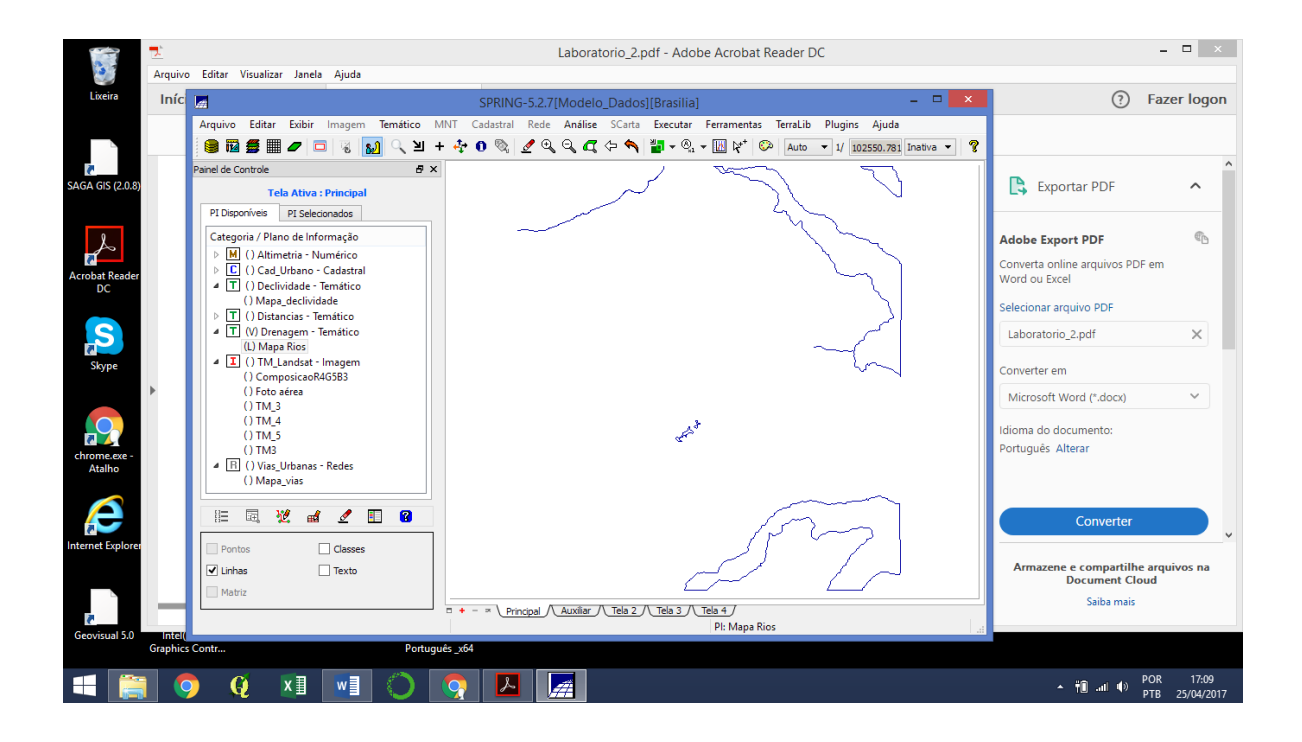

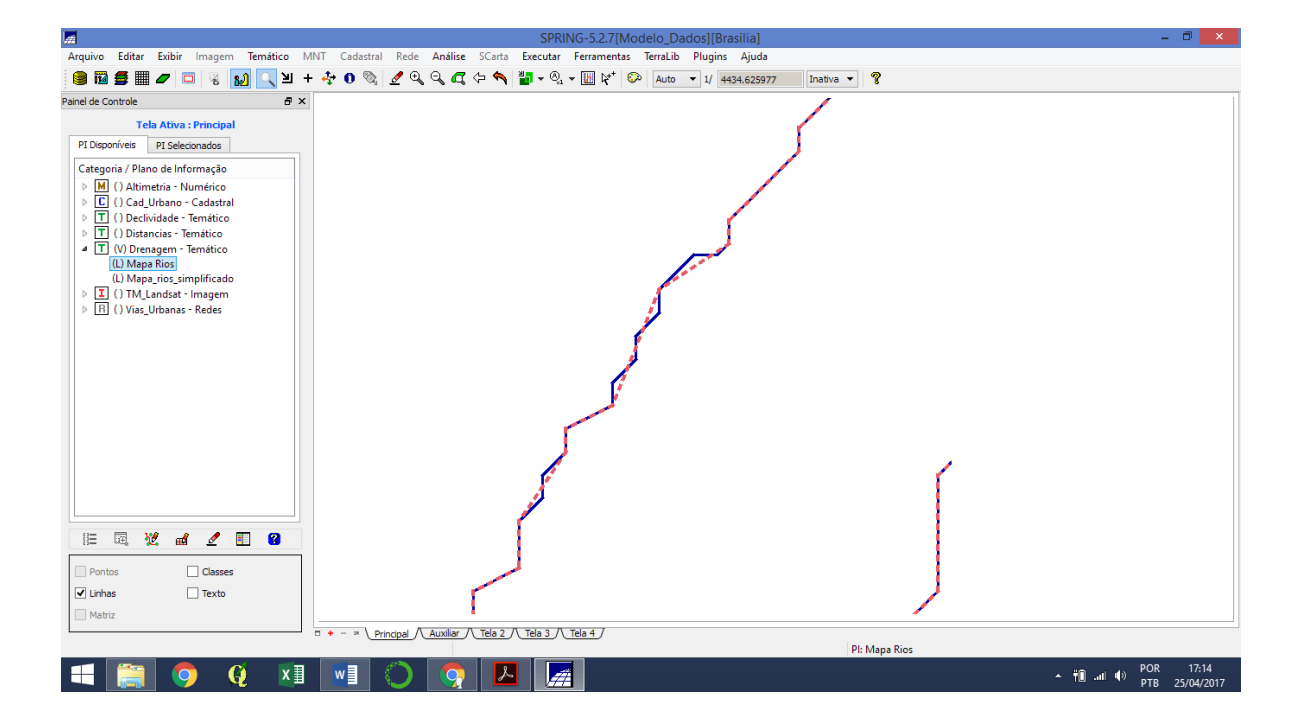

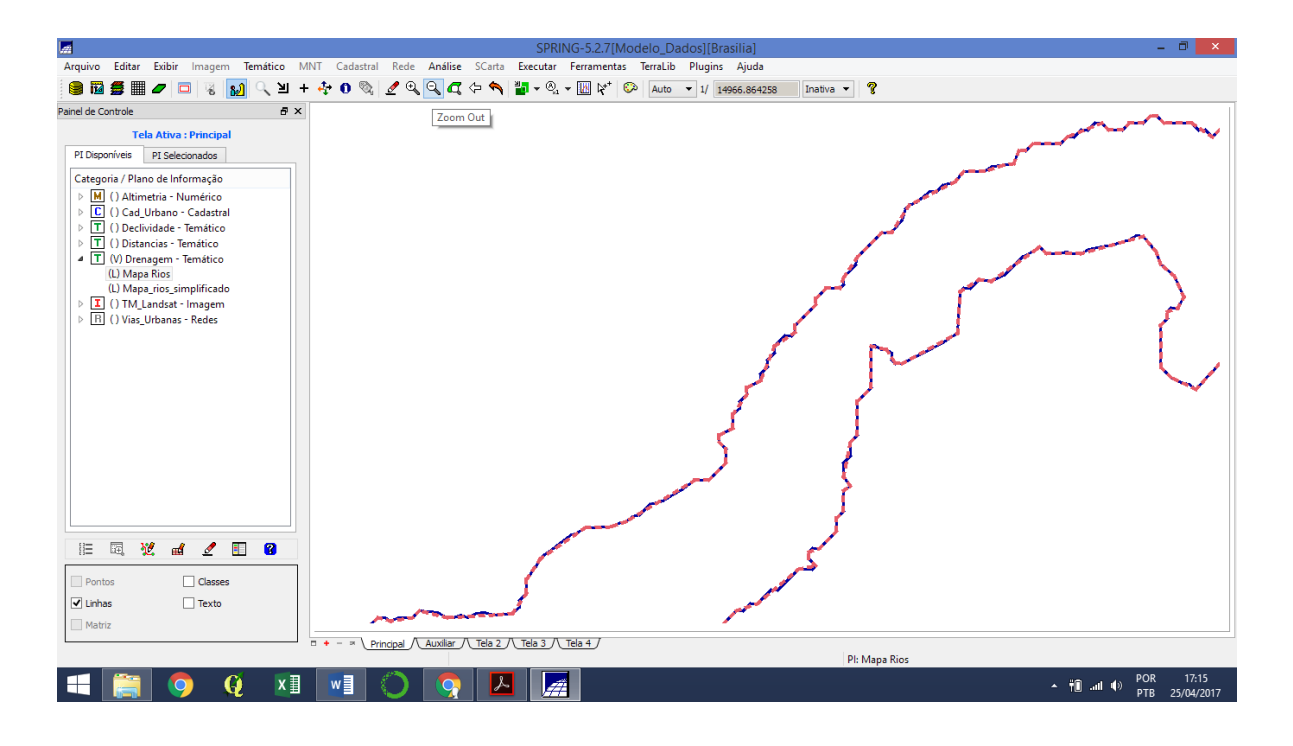